# TosNet.it

# **Protocollo invio file FtPA tramite FTP (versione multiutente)**

Per la gestione dell'invio dei documenti FtPA verso SDI e la lettura delle ricevute è necessario un protocollo di comunicazione che tenga conto delle peculiarità di SDI.

Abbiamo quindi sviluppato un protocollo gestito tutto via FTP che prevede l'interscambio di tutti i file generati da SDI, oltre alle ricevute proprie dell'inoltro al nostro sistema.

Al cliente verrà assegnato un account ftp così strutturato:

#### / (root)

-----/ricevute (cartella che conterrà tutte le ricevute generate)

----/passive (cartella con le passive ricevute)

Gli utenti abilitati all'area di test potranno inviare e ricevere i documenti avendo come unica accortezza quella di indicare come PI del cessionario/committente una delle partite IVA fornite.

Il protocollo in versione multiutente prevede un unico account ftp mentre la distinzione fra i vari mittenti delle fatture viene dedotta dalla partita IVA presa dal file XML (sezione cedente prestatore); Il nome del file xml deve obbligatoriamente essere un nome univoco (ovviamente fra gli invii effettuati su quell'account ftp) perché tutte le successive ricevute avranno come "base" il nome assegnato in partenza.

## Prendiamo come esempio un file con nome **IT12345678901315-01-01-2015.xml**

Il file dovrà essere inviato con una estensione qualsiasi ma non xml (questo per prevenire l'errato scaricamento di parte del file xml se per caso lo script di aggiornamento sta girando in contemporanea con l'upload da parte del cliente).

A upload concluso il file dovrà essere rinominato come .xml

Lo script di aggiornamento si preoccuperà quindi di prendere il file, spezzettarlo (nel caso si sia in presenza di un file contenente più documenti) e inserirlo in una apposita coda.

Alla fine dell'inserimento verrà generata una ricevuta con nome

**/ricevute/IT12345678901315-01-01-2015\_R\_accettato.txt** ed il file cancellato dall'area FTP. In caso di errore (es. Problemi su database, file sopra i 5 mbyte permessi ecc) sarà invece generata la ricevuta

## **/ricevute/IT12345678901315-01-01-2015\_R\_rifiutato.txt**

In base al tipo di errore il file potrà essere o non essere cancellato (es. Se il file è troppo grande viene rimosso).

In caso di esito positivo viene tentato l'invio verso SDI, sempre che l'account sia provvisto del numero necessario di "crediti" per l'invio

in caso di successo sarà generata la seguente ricevuta:

## **/ricevute/IT12345678901315-01-01-2015\_R\_inviato.txt**

All'interno del file txt sarà inserito l'id univoco assegnato da SDI al documento (id che ci servirà successivamente ad associare la giusta ricevuta al documento).

Se invece l'account non ha i crediti necessari il documento sarà lasciato in coda con l'emissione della seguente ricevuta:

## **/ricevute/315-01-01-2015\_R\_errato.txt** con all'interno il messaggio d'errore **Invio fallito (credito esaurito)**.

Infine se il documento non passa la validazione XSD verrà rilasciata sempre la ricevuta **/ricevute/315-01-** 01-2015 R errato.txt con all'interno il testo del validatore.

In questo caso la fattura sarà rimossa dalla coda di invio.

Appena la situazione sarà sanata il sistema provvederà ad inviare il file (e nel caso a cancellare la ricevuta). Il documento XML potrebbe però anche essere rifiutato da SDI; in questo caso la ricevuta generata sarà

**/ricevute/IT12345678901315-01-01-2015\_R\_errato.txt** ed al suo interno sarà presente l'errore generato da SDI

TosNet Srl - Via F.lli Giachetti, 28/3 - 59100 Prato - Tel. +39 0574 875100 - Fax +39 0574 875199 - www.tosnet.it - info@tosnet.it - P. IVA 01776560979

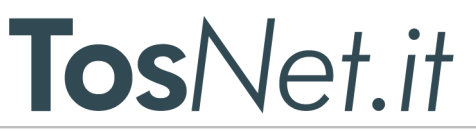

Se il file è stato correttamente inviato il sistema provvederà in modo automatico (attualmente 1 volta al giorno) a prendere le ricevute da SDI e a generare i file XML.

...segue...

...segue...

Lo schema delle ricevute è il seguente: <nome file xml> <id sdi> <seriale>-<tipo ricevuta>.xml

Le notifiche attualmente gestite sono le seguenti:

NS:Notifica di scarto: il file ha passato il controllo formale ma poi è errato (es, codice fiscale inesistente, id univoco errato ecc)

MC:Mancata consegna (il sistema riprova)

AT: attestazione di invio con mancata consegna (tutt'ora mai vista, la fattura non è stata consegnata entro i 10 giorni previsti e quindi si chiude il canale)

RC: Ricevuta di consegna

NE-ACCETTAZIONE: Notifica di esito positiva

NE-RIFIUTO: Notifica di esito NEGATIVA

(di standard è previsto solo NE con all'interno l'esito. Il gestore ha preferito creare 2 ricevute per meglio identificare l'esito senza dover decodificare il file xml).

DT: Decorrenza dei termini. L'ente ha ricevuto la fattura ma poi non ha risposto.

Il canale è chiuso e quindi ci si deve armare di pazienza e chiamare l'ente per capire cosa è successo.

Ad esempio in caso di ricevuta di consegna per la fattura di esempio, accettata da SDI con un id

12345,inserita nella tabella delle ricevute con seriale 4567, sarà generata la ricevuta

**/ricevute/IT12345678901315-01-01-2015\_12345\_4567-RC.xml**

Successivamente sarà (se tutto va bene!) generata la ricevuta

**/ricevute/IT12345678901315-01-01-2015\_12345\_4578-NE-ACCETTAZIONE.xml**

Due parole sul perché della nomenclatura (invero abbastanza complessa) delle ricevute:

Lo standard prevede la possibilità di inviare più documento allo stesso ente con un solo file xml.

Le ricevute però sono legate ad ogni singolo documento e non all'intero file.

Nasce quindi l'esigenza di dividerle ed identificarle in modo univoco.

**\_\_\_\_\_\_\_\_\_\_\_\_\_\_\_\_\_\_\_\_\_\_\_\_\_\_**

Poteva essere assegnato come nome l'ID univoco della ricevuta ma in questo casi si sarebbe perso un facile sistema per leggere tutte le ricevute in un colpo solo (visto che tutte le ricevute di un file XML hanno il nome che inizia sempre allo stesso modo).

# **Per maggiori info:** supporto@ftpa.it

TosNet Srl - Via F.lli Giachetti, 28/3 - 59100 Prato - Tel. +39 0574 875100 - Fax +39 0574 875199 - www.tosnet.it - info@tosnet.it - P. IVA 01776560979

**FtPA C-POSTA FtPEC FtCLOUD <sup>time</sup>CERT Dgt**Sign (esen

**G** ANTIVIRUS

Il numero seriale deve essere invece assegnato perché è capitato che l'ente rifiutasse la fattura notificando però 2 ricevute NE-RIFIUTO (magari perché hanno segnalato alcuni problemi nella prima ricevuta e poi si sono accorti che c'erano altri dati errati). Il sistema deve essere quindi in grado di tenere distinte anche delle ricevute teoricamente uguali.